April 20, 2022

#### **Process:**

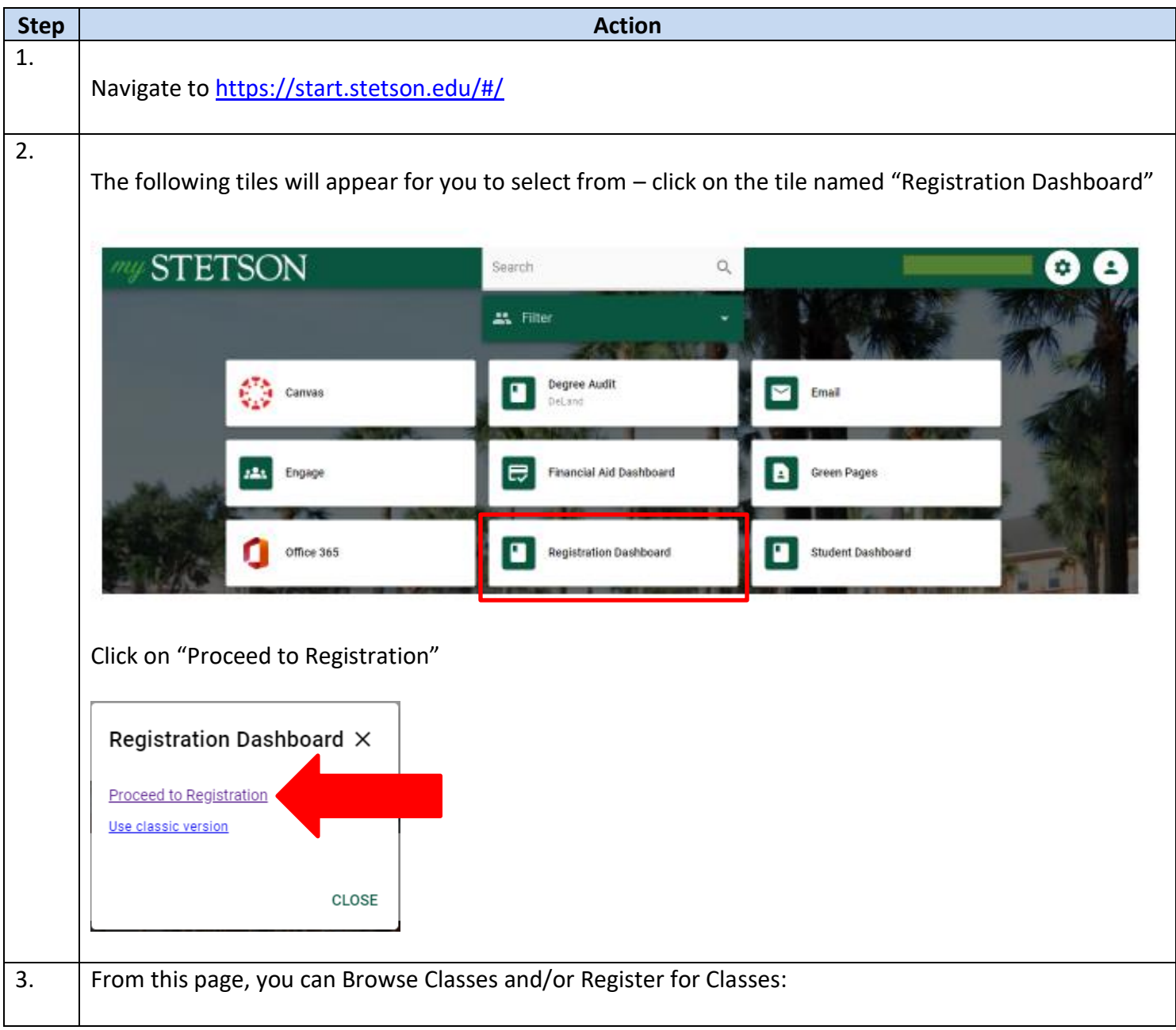

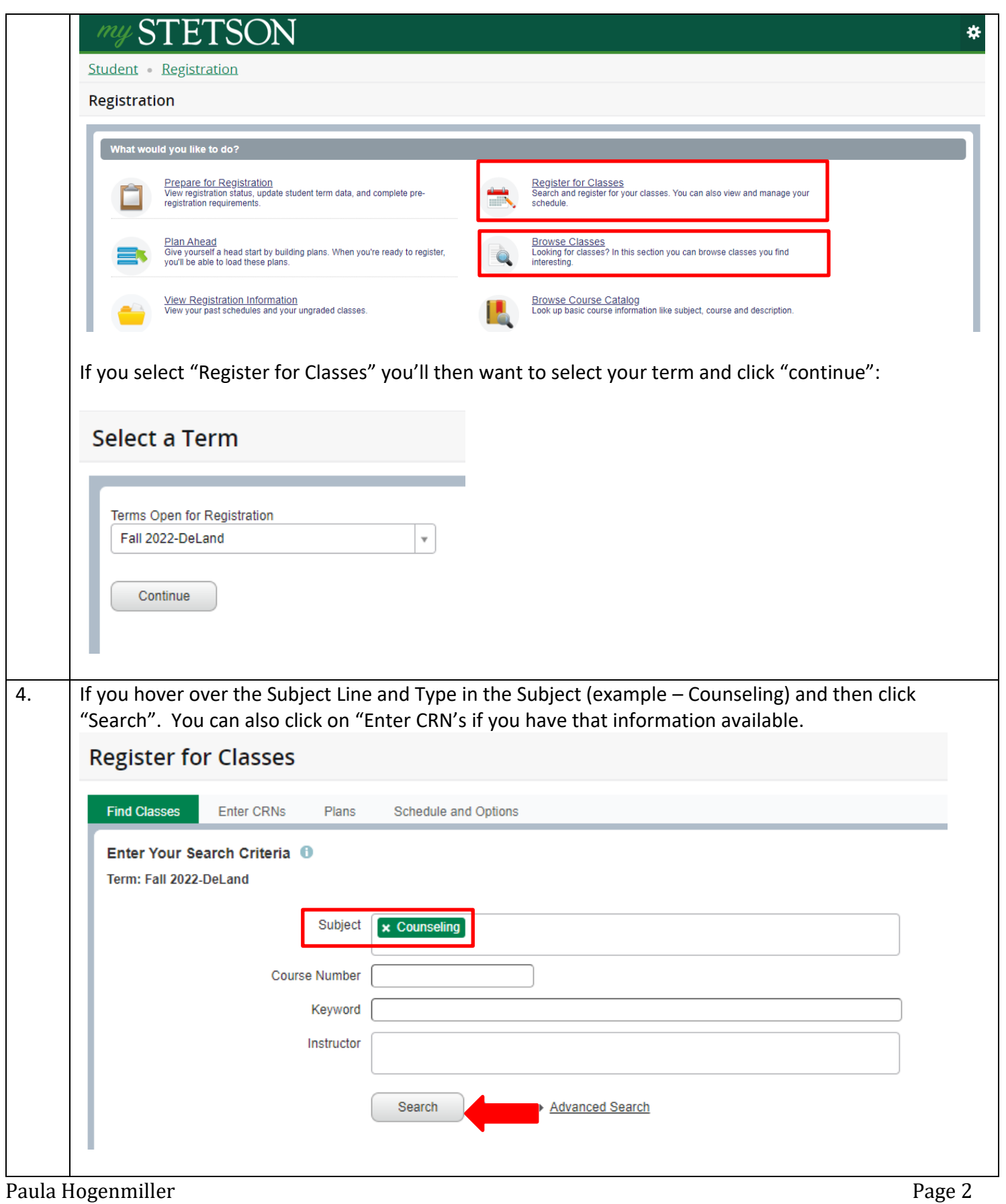

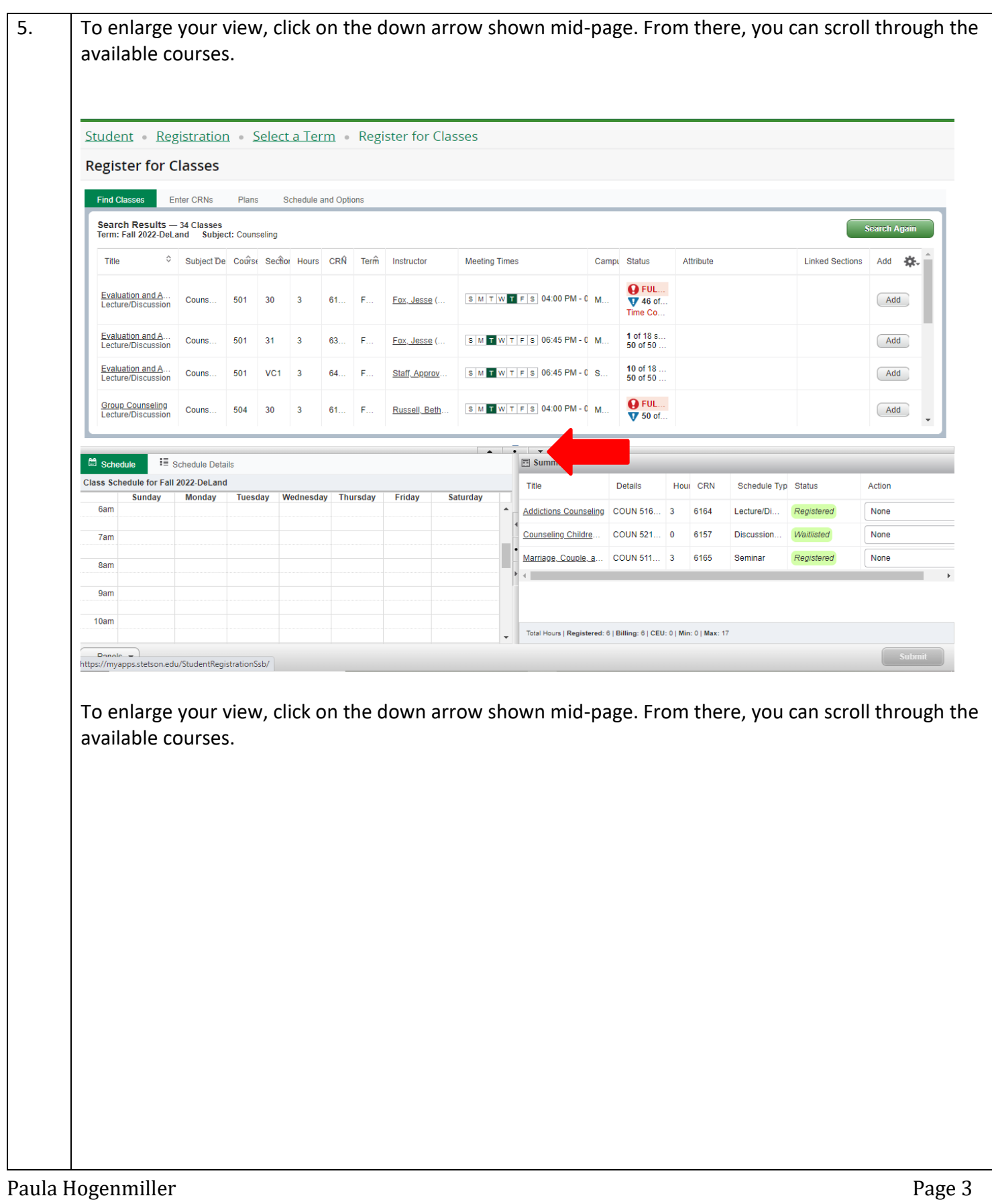

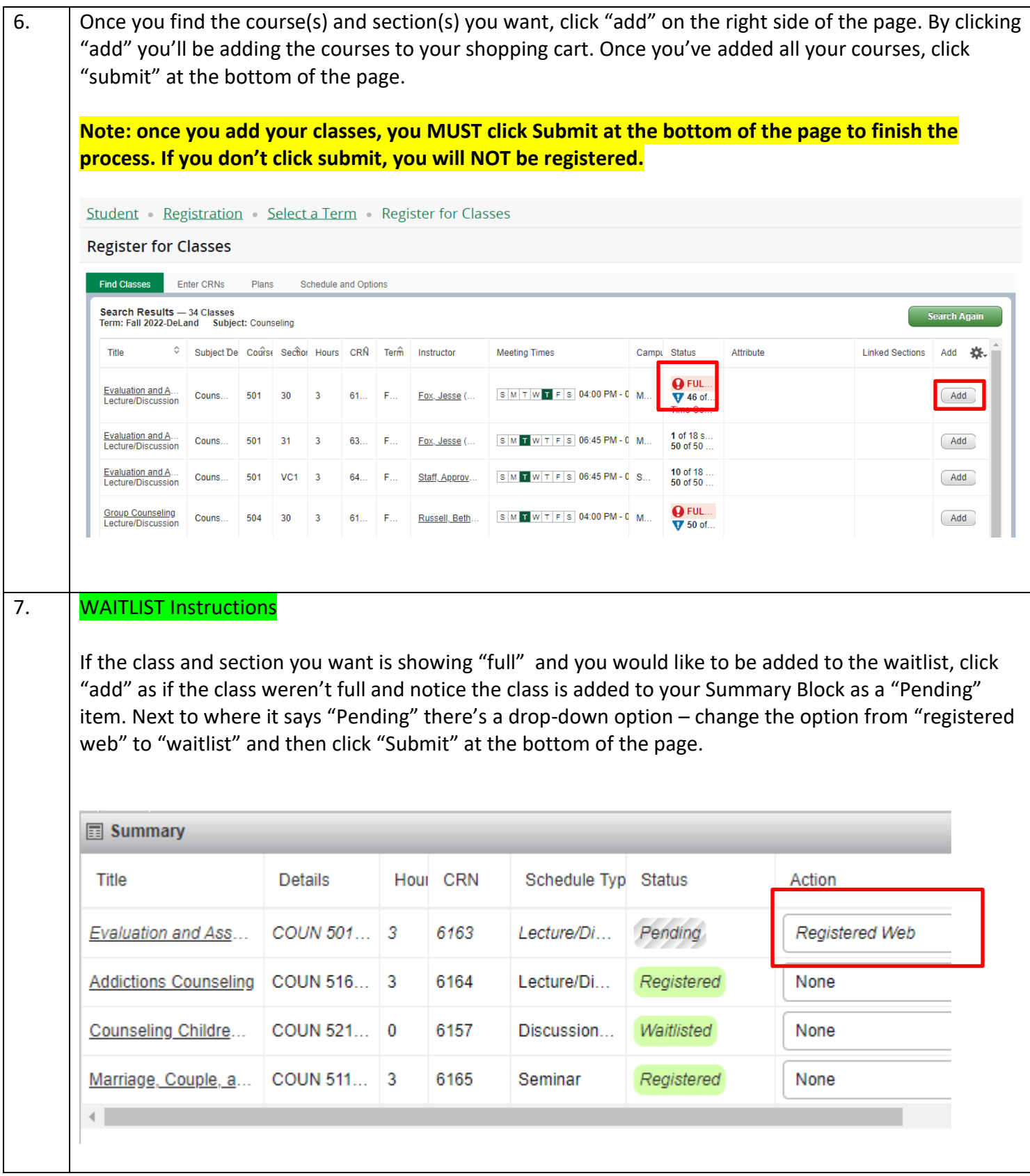

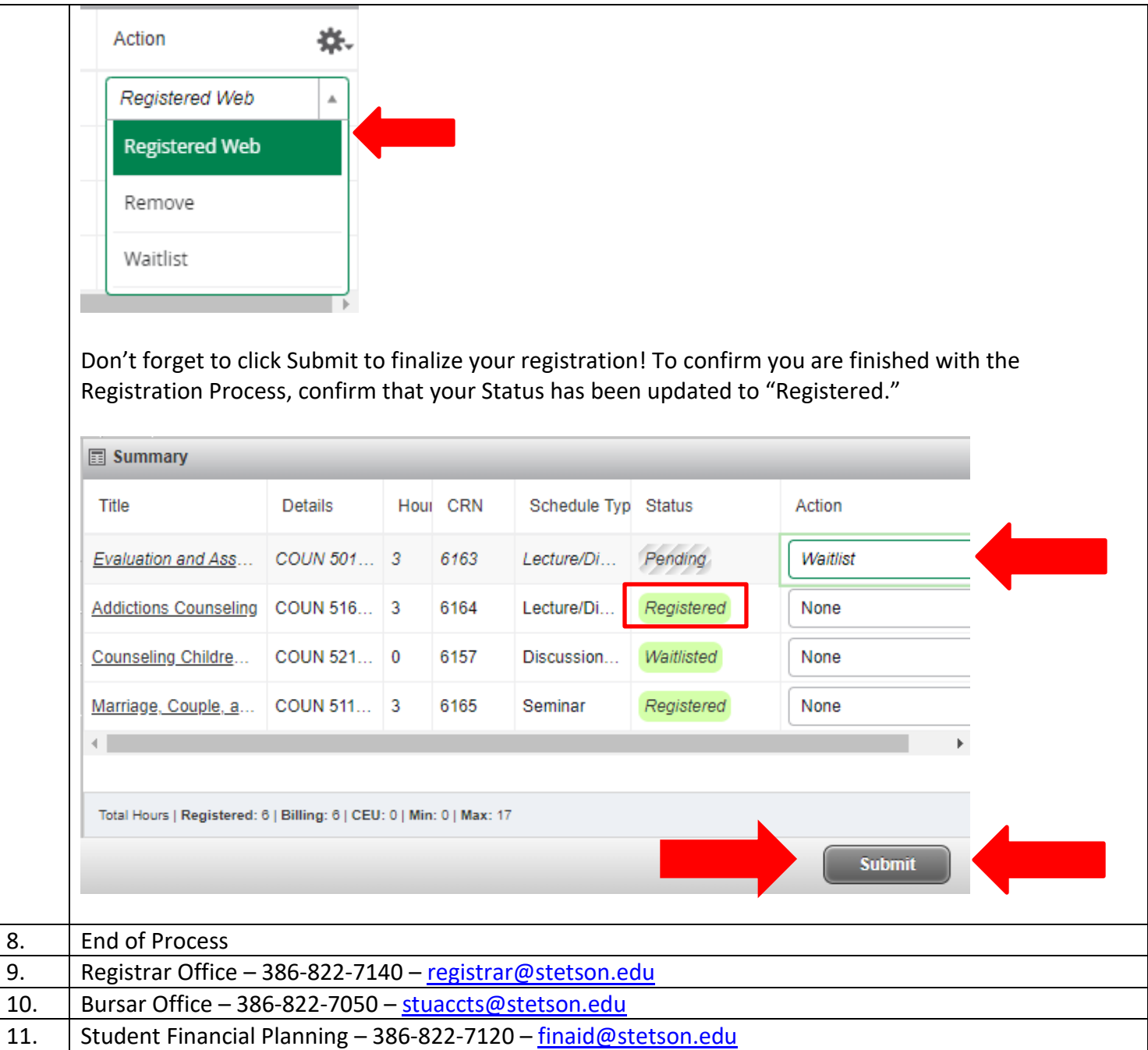